**[舒邦懿](https://zhiliao.h3c.com/User/other/0)** 2006-09-04 发表

# **AR28/AR46系列路由器OSPF NSSA区典型配置**

#### **【需求】**

一个OSPF自治系统中, routerA, routerB运行在area 0, routerB, routerC运行在area 1

, area1为NSSA区域, routerB为ABR。

整个OSPF自治系统均可学习到asbr routerC引入的到D的路由。

### **【组网图】**

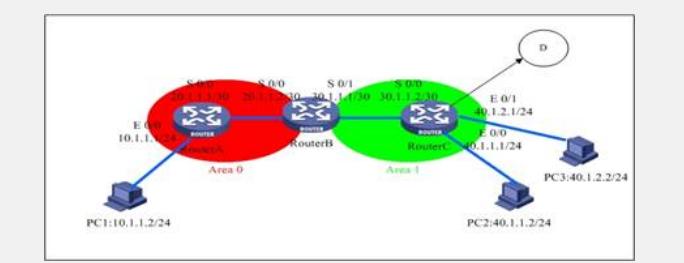

#### **【配置脚本】**

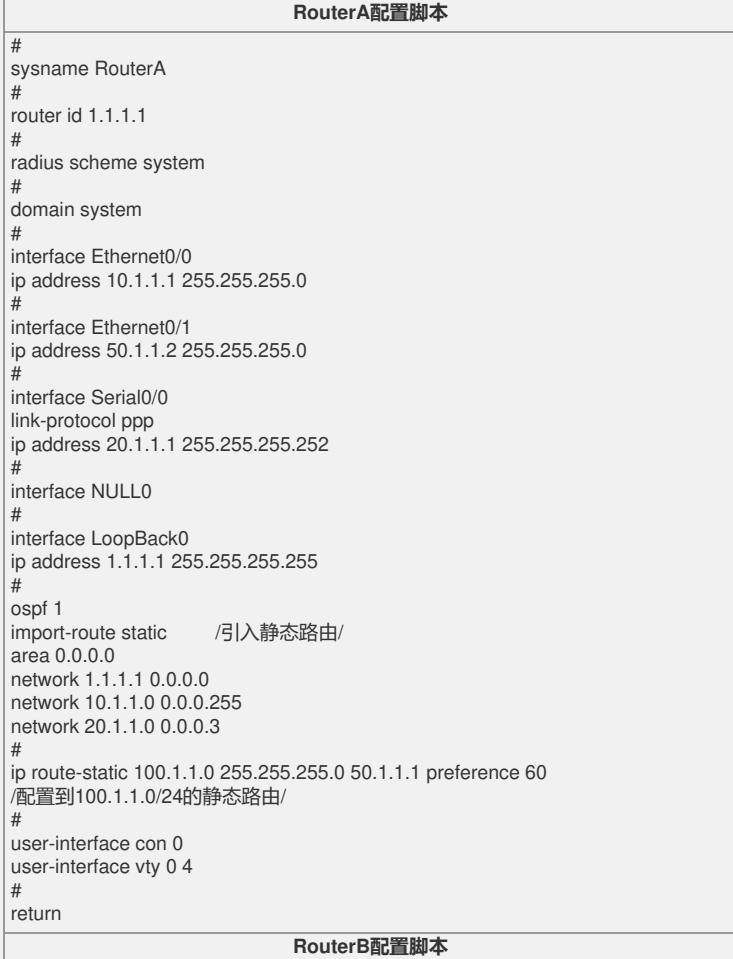

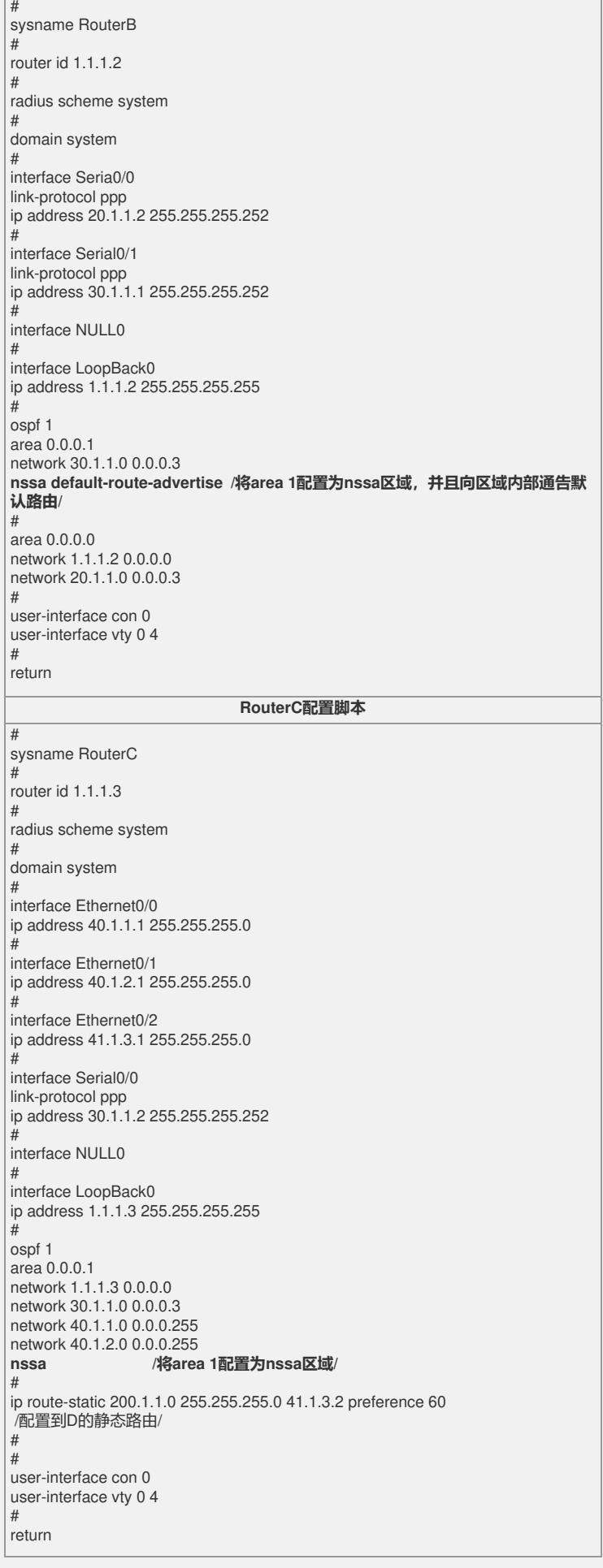

## **【验证】**

各路由器可以通过OSPF学习到全网的路由信息,并可以ping通对方网段。 RouterC路由表: [RouterC]disp ip routing-table

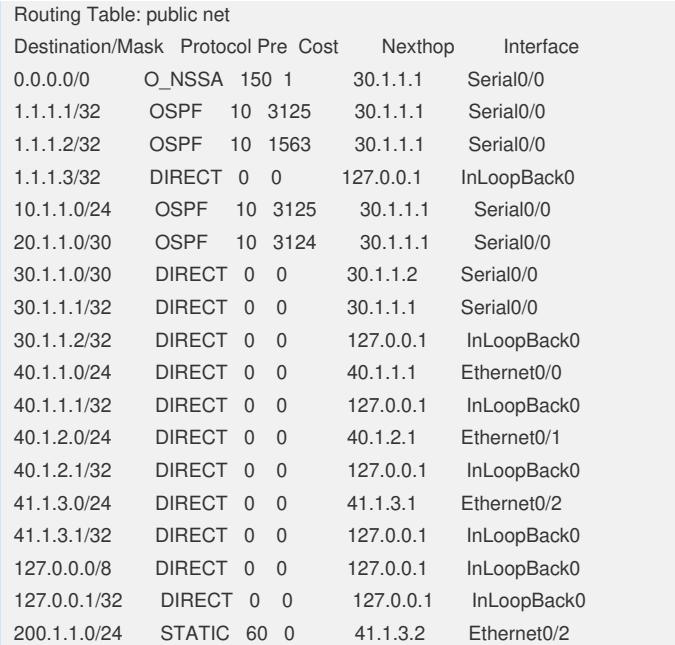

#### **【提示】**

1、NSSA是最实用的区域,在实际组网中也是最常使用的方法。对于stub和total stub 由于存在**不接收或扩散Type-5的LSA的问题**,通常不会使用。